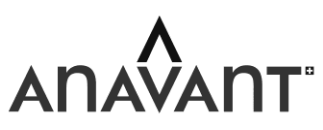

Schweizerischer Verband technischer Kaderleute Société suisse des cadres techniques Società svizzera dei quadri tecnici

# Berufsprüfung Technische Kaufleute / 2022

# **Problemlösungs- und Entscheidungsmethodik**

Antworten und Markierungen in diesen Blättern werden **nicht** bewertet.

Verwenden Sie für Ihre Antworten **ausschliesslich** die dafür vorgesehenen Lösungsblätter.

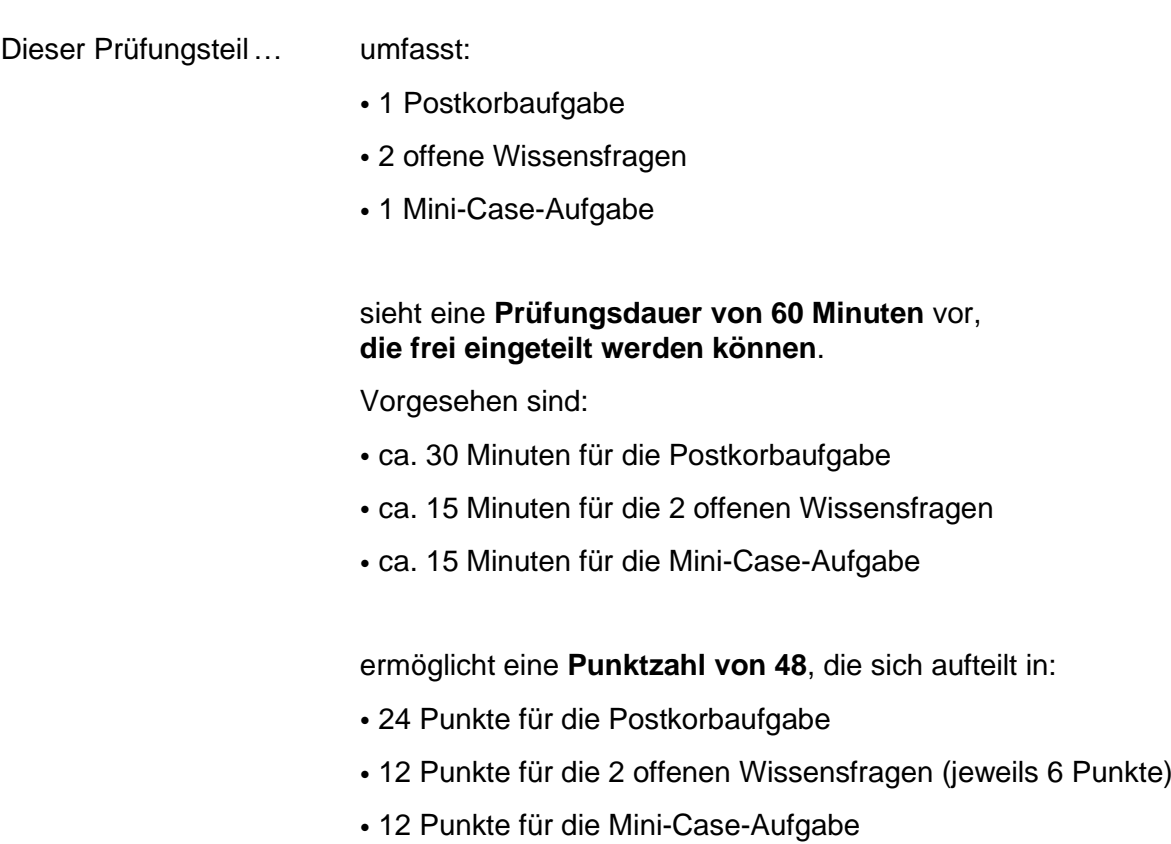

#### **Ausgangssituation**

Sie sind Geschäftsführer / Geschäftsführerin des Architekturbüros *ArchiTeKts* mit insgesamt 8 Mitarbeitenden. Am heutigen Dienstag, dem 16. August 2022, sind Sie auf dem Rückweg von einem Ihrer Grossprojekte im Industriegebiet Landquart. Sie sind ohne Auto unterwegs und müssen nach Chur West, wo sich Ihr Büro befindet. Ihr Smartphone-Akku ist fast leer. Die verbleibende Energie erlaubt Ihnen nur, alle Informationseingänge abzurufen, jedoch reicht sie nicht mehr aus, um Anrufe oder Textnachrichten bzw. E-Mails zu tätigen. Um 15:30 Uhr steigen Sie in den Zug und erreichen Chur West eine halbe Stunde später um 16:00 Uhr.

Vor Ort befindet sich einzig Ihre Assistenz Liam Gantenbein. Er ist im 2. Lehrjahr und kann operative Tätigkeiten übernehmen. Aufgrund der ausserordentlichen Vorkommnisse steht er heute auch nach der offiziellen Arbeitszeit zur Verfügung. Sie entscheiden nun, welche Massnahmen Sie zwischen 16:00 Uhr und 19:00 Uhr ergreifen, respektive welche Pendenzen Sie delegieren und wann Sie die selbstauszuführenden Pendenzen erledigen.

## **1.1. Aufgabe (Aktionsplan)**

Analysieren Sie die erhaltenen Informationen und füllen Sie danach **zuerst** den beiliegenden **Aktionsplan** aus. Im Aktionsplan sollte deutlich werden, **a)** welche Priorität Sie als Geschäftsführer/Geschäftsführerin den Pendenzen zumessen und **b)** welche Pendenzen Sie delegieren:

- $A =$  wichtig und dringend (d.h. während der ersten Stunde)
- $\bullet$  B = wichtig, aber nicht dringend (d.h. > als 1 Stunde)
- $C =$  dringend, aber nicht wichtig
- $\bullet$  D = weder wichtig noch dringend

## **1.2. Aufgabe (Zeitplan)**

Füllen Sie aufgrund der im Aktionsplan priorisierten Pendenzen **anschliessend** Ihren **Zeitplan** als Geschäftsführer / Geschäftsführerin aus. Im beiliegenden Zeitplan planen Sie, wann Sie die nicht delegierten Pendenzen **selbst** erledigen. Das Delegieren muss im Zeitplan **nicht** aufgeführt werden.

#### **Hinweise**

- Beachten Sie, dass sowohl im Aktions- wie auch im Zeitplan jeweils alle Pendenzen vollständig aufgeführt werden müssen. Die delegierten Pendenzen müssen jedoch im Zeitplan nicht aufgeführt werden.
- Verwenden Sie sowohl im Aktions- wie auch im Zeitplan immer die Pendenzennummer, die auf den nachfolgenden Beilagen vermerkt ist. Es ist wichtig, dass Sie im Zeitplan Ihre Planung begründen (in Stichworten).

#### **Beilagen**

- Dokument 1a & 1b & 1c & 1d: Mail
- Dokument 2a & 2b & 2c: SMS
- Dokument 3a & 3b & 3c & 3d & 3e: Combox
- Dokument 4a & 4b: Persönlicher Kontakt
- Aktionsplan
- Zeitplan

## **Dokument 1a: E-Mail**

**From:** rulber@graubündenbau.ch **Sent:** 16.08.2022; 12:02 Uhr **To:** geschäftsführung@architekts.ch

**Subject:** GEHEIM: Absprache betreffend Ausschreibung «Schöngrund»

Liebe/Lieber [Prüfungskandidatin/Prüfungskandidat]

Heute Morgen wurde das Baugesuch des Areals «Schöngrund» genehmigt. Die Bauherrschaft will so rasch als möglich mit dem Bau beginnen. Zuvor müssen wir unser finales Projekt mitsamt allen Bauplänen ohne Dritte in einer halben Stunde gemeinsam besprechen und die Offerte finalisieren.

Damit ich unser Angebot rechtzeitig bei der Bauherrschaft platzieren kann, erwarte ich Deinen Anruf heute Abend. Zeitlich passt es mir leider nur zwischen 17 und 18 Uhr. Ich hoffe, Du kannst diesen halbstündigen Telefontermin wahrnehmen: Es wäre sehr schade, wenn wir dieses Projekt nicht gemeinsam durchführen können!

PS: Ich hoffe, das Modell «Schöngrund» ist mittlerweile bei euch ausgestellt.

Beste Grüsse, Renato Ulber

Leiter Bauprojekte GraubündenBau (Generalunternehmen)

## **Dokument 1b: E-Mail**

**From:** ReNova AG **Sent:** 16.08.2022; 13:25 Uhr **To:** [info@architekts.ch]

**Subject:** Dringliche Abklärungen betreffend Elektrizität mit Liegenschaftsbesitzerin

Sehr geehrte Damen und Herren

Die ReNova AG ist mit den Umbauarbeiten Ihres Gebäudes beauftragt worden. Infolge dieser Renovation sind wir auf nicht ummantelte Stromkabel und fehlende Sicherungen gestossen. Dies hat heute Vormittag einen Funkenflug verursacht. Solange das Problem mit der Elektrizität besteht, können wir mit den Umbauten nicht weiterfahren.

Wir bitten Sie daher dringend um Ihren Rückruf mit den Kontaktinformationen der Liegenschaftsbesitzerin. Ohne die korrekten Baupläne der Liegenschaftsbesitzerin stellt die aktuelle Situation eine beträchtliche Gefährdung aller dar, für Sie sowie für unsere Bauarbeiter – und besonders im **Notfall!** 

Besten Dank im Voraus & freundliche Grüsse,

Alice Huber Projektleitung Umbauten ReNova AG

Telefonisch erreichbar: Mo bis Do, 09:00 – 17:00 Uhr

## **Dokument 1c: E-Mail**

**From:** Spedition Grischuna **Sent:** 16.08.2022; 15:01 Uhr **To:** [info@architekts.ch] **Subject:** Lieferung & Rechnung

Sehr geehrte Damen und Herren

Das Modell der Überbauung «Schöngrund» ist heute Mittag an ArchiTeKts geliefert worden. Das dreiteilige Modell wurde von unseren beiden Lieferanten in den Ausstellungsraum gebracht.

Aufgrund Ihrer Abwesenheit konnte die Rechnung nicht wie vereinbart bei der Lieferung beglichen werden. Wir bitten Sie, die Rechnung anbei heute zu begleichen. Andernfalls müssen wir eine Verzugsgebühr von CHF 25.- zusätzlich in Rechnung stellen.

Besten Dank & freundliche Grüsse,

Livio Moser Inkasso Spedition Grischuna

## **Dokument 1d: E-Mail**

**From:** Pizza & More Chur **Sent:** 16.08.2022; 14:59 Uhr **To:** [bernauer@architekts.ch] **Cc:** [info@architekts.ch] **Subject:** Bestätigung

Hallo Annelise

Bestätigung der Bestellung:

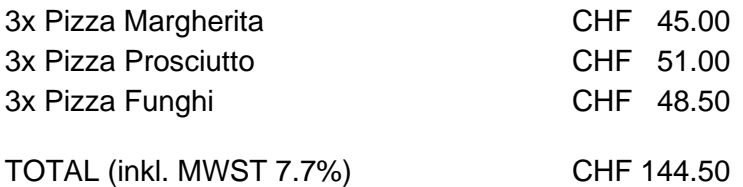

Bemerkung: Vereinbarter Abholzeitpunkt\*: 18:45 Uhr bei Pizza & More

Besten Dank für die Bestellung!

Freundliche Grüsse, Pizza & More Team

Tel.: 070 444 345 543

*\* Änderungen betreffend Abholung oder Abbestellungen müssen mind. 1 Stunde vorher telefonisch erfolgen.*

## **Dokument 2a: SMS**

SMS vom 16.08.2022, 11:43 Uhr.

Ich konnte die Weinflaschen in der Churer Altstadt für den morgigen Geburtstag von Felix bestellen. Du kannst sie abholen, wenn Du gegen 16:00 Uhr mit dem Zug am Bahnhof Chur bist oder mit dem Auto vom Büro aus bis um 18:00 Uhr. Für beides brauchst Du dafür eine halbe Stunde extra.

LG, Liam

#### **Dokument 2b: SMS**

SMS vom 16.08.2022, 15:24 Uhr.

Bin jetzt im Unihockeytraining. Nina fährt mit uns mit und übernachtet auch bei Ladina. Fahr bitte um 17 Uhr vom Büro in Chur West los und hol uns wie versprochen um 17:10 Uhr in der Halle Chur Allmend ab. Dann sind wir um 17:30 Uhr in Flims bei Ladina und Du bist wieder zurück im Büro um 18 Uhr. PS: Kommt nur heute vor, weil uns niemand anderes fahren kann. GLG, Mia

#### **Dokument 2c: SMS**

SMS vom 16.08.2022, 15:26 Uhr.

Feueralarm ausgelöst um 15:25 Uhr

Bei Ihnen ist ein Feueralarm ausgelöst worden. Begeben Sie sich bitte auf direktem Weg über den Fluchtweg nach draussen in Sicherheit. Helfen Sie nach Möglichkeit anderen Personen. Die Feuerwehr wurde automatisch alarmiert und ist innert weniger Minuten vor Ort. Informieren Sie sich umgehend über die Lage beim Feuerwehr-Kommando in den ersten 30 Minuten nach Ihrer Ankunft.

Achtung: Dies ist kein Probealarm!

## **Dokument 3a: Combox-Nachricht**

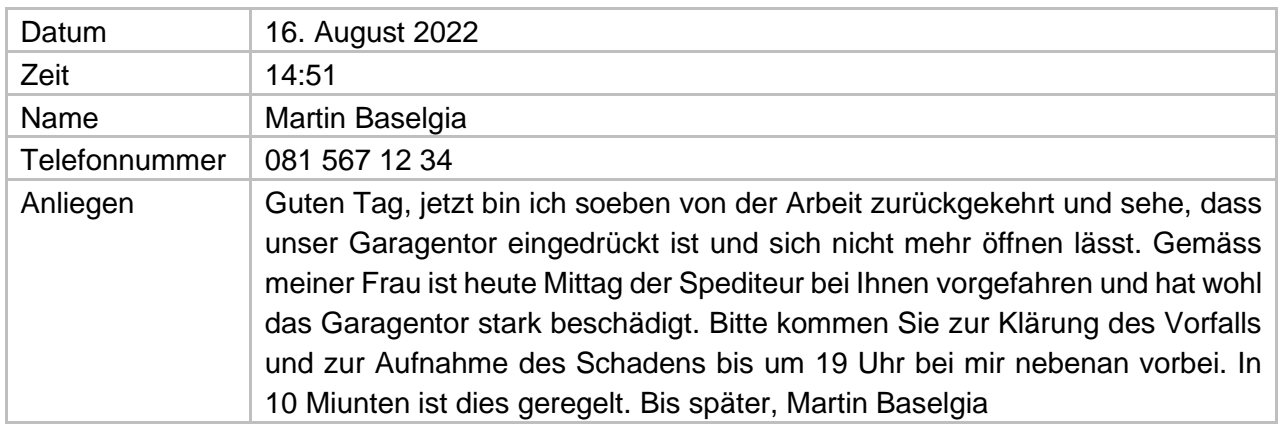

## **Dokument 3b: Combox-Nachricht**

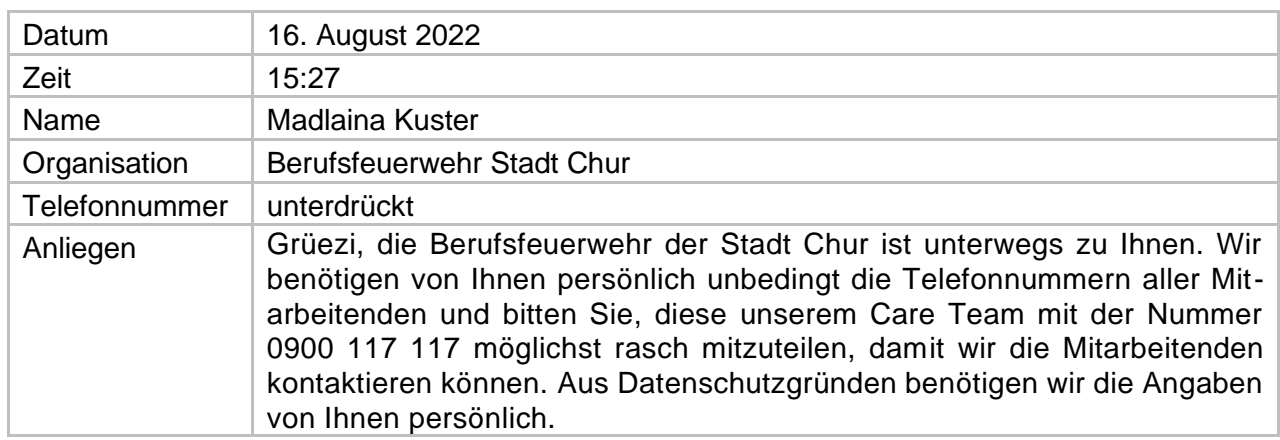

## **Dokument 3c: Combox-Nachricht**

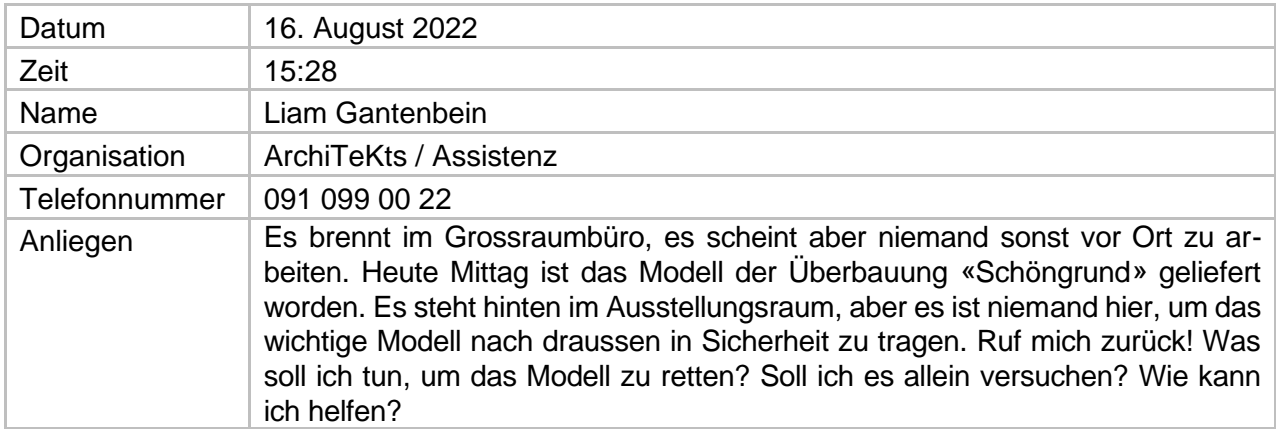

## **Dokument 3d: Combox-Nachricht**

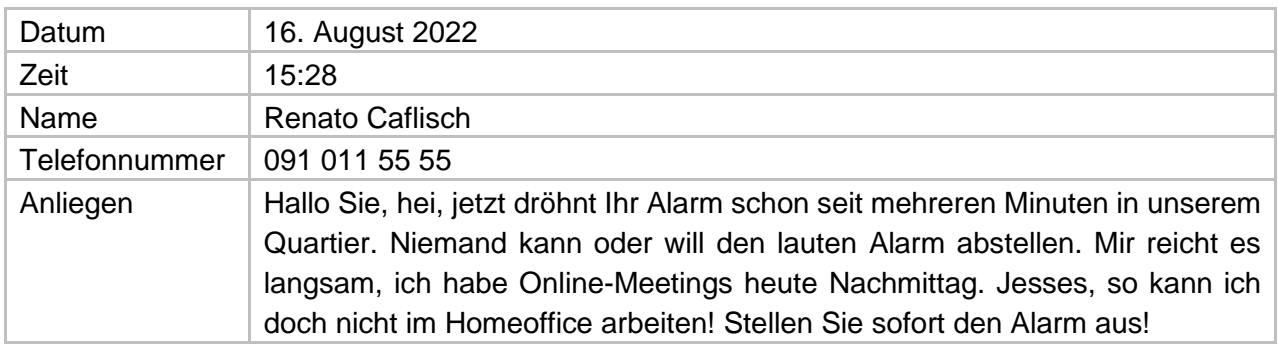

## **Dokument 3e: Combox-Nachricht**

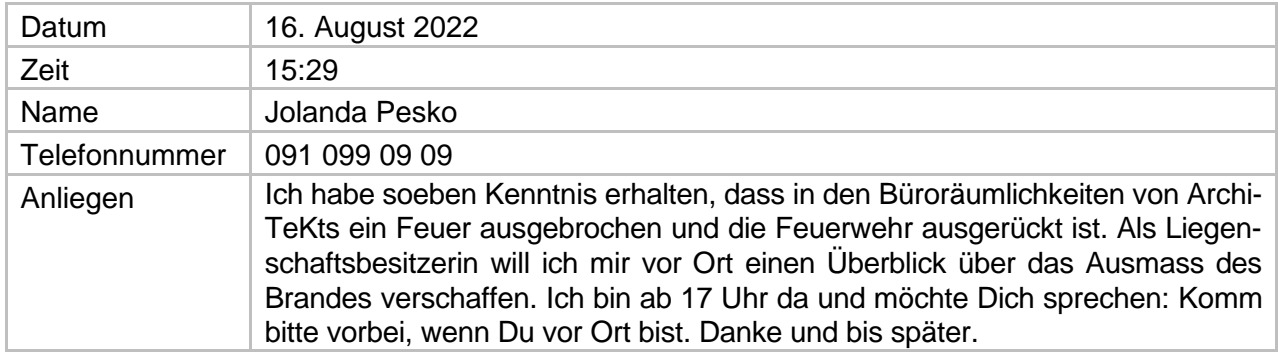

## **Dokument 4a: Persönlicher Kontakt**

Persönlicher Kontakt mit Partner/Partnerin am 16.08.2022 um 06:31 Uhr:

<Gell, vergiss nicht unser alles entscheidendes Telefonat heute Abend: Ich bin dann in Hamburg und werde Alois den positiven Entschied betreffend Hauskauf telefonisch mitteilen. Er ist bis kurz nach 19 Uhr erreichbar, besprechen müssen wir also die Viertelstunde vorher. Dann solltest Du auch wieder zurück sein, nachdem Du unsere kleine Mia nach Flims gefahren hast. Ich bin so aufgeregt über unseren Hauskauf! >

#### **Dokument 4b: Persönlicher Kontakt**

Persönlicher Kontakt mit Verwaltungsrätin Annelise Bernauer am 16.08.2022 um 08:04 Uhr:

<Wir sehen uns heute Abend in der VR-Sitzung. Ich möchte aber vorher mit Dir ab 17:00 Uhr telefonisch während einer halben Stunde allein, in Ruhe noch etwas Vertrauliches betreffend der Geschäftsentwicklung vorbesprechen. Ah, und kannst Du danach gleich die Pizzen für die Sitzung abholen? Wir sehen uns um 19:15 Uhr am Hauptsitz!>

## **Teil 2: Offene Wissensfragen**

## **2.1. Aufgabenfolgeplan (Kundenreklamation)**

#### **Ausgangslage**

Nachfolgend sind die vereinfachten Prozessschritte für die Bearbeitung von Kundenreklamationen aufgeführt.

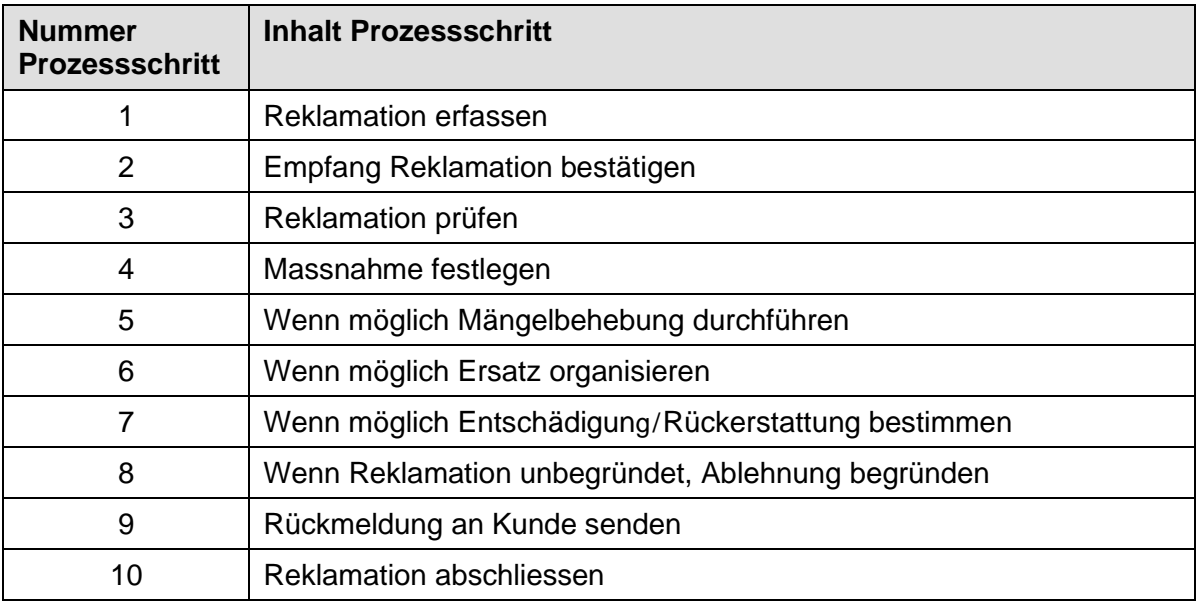

#### **Aufgabe**

Stellen Sie einen korrekten **Aufgabenfolgeplan** *(Synonyme: Ablaufdiagramm, Flussdiagramm, Prozessablaufdiagramm)* dar mit allen oben aufgeführten Prozessschritten. Nutzen Sie hierfür die richtigen **Symbole**.

Sie können in die gezeichneten Symbole nur die *Nummer des Prozessschritts* (statt den textlichen Inhalten) eintragen.

Es müssen **alle 10 Prozessschritte** in der aufgeführten Reihenfolge verwendet werden.

### **2.2. Mindmapping**

#### **Ausgangslage**

Ein Hersteller von Wärmepumpen plant die Markteinführung einer neuartigen, hocheffizienten Wärmepumpe mit Namen «COMFORTA PLUS».

Im Vorfeld wurde bereits ein Mindmap mit notwendigen Elementen zu diesem Vorhaben erstellt, das jedoch leider verloren ging. Vorhanden sind aber noch die Elemente, die im Mindmap vorhanden waren.

#### **Aufgaben**

Strukturieren Sie die nachfolgenden Elemente in einem eigenen **Mindmap**. Beginnen Sie im Zentrum des Mindmaps mit dem Mindmap-Thema.

- a) (Hinweis: Die nachfolgenden Elemente sind **nicht** in einer sinnvollen Reihenfolge aufgeführt!)
	- Online-Medien
	- Eigenheimbesitzer
	- Zielgruppen
	- Handwerksbetriebe
	- Preisliste Handwerksbetriebe
	- Endkunden (potentielle Käufer)
	- Referenzpreisbeispiele für Endkunden
	- Besitzer Mietliegenschaften
	- Architekten und Bauingenieure (Beeinflusser)
	- Werbemassnahmen/Medien
	- Preisgestaltung
	- Printmedien
- b) Wozu ist Mindmapping gut? Beschreiben Sie jeweils in einem kurzen Satz **2 Merkmale (Anwendungsmöglichkeiten)**, wofür sich die «Mindmapping-Methode» besonders eignet.

## **Teil 3: Mini Case «Projektmanagement Kanban IT Solutions»**

#### **Ausgangslage**

Sie sind der Logistikleiter resp. die Logistikleiterin der Firma **Fischer Präzisionstechnik AG** in Aarau.

Die Geschäftsleitung hat im Sommer entschieden, dass das Lagerbewirtschaftungssystem «easy KANBAN» der Firma Kanban IT Solutions eingeführt werden soll. Die ausgewählte Lösung «easy KANBAN» wird erstmalig in einer neuen Version implementiert. Die Firma Fischer Präzisionstechnik AG soll hierfür der erste Referenzkunde werden. Sie wurden mit der Projektleitung dieses Projekts betraut. Als erstes müssen Sie nun den **Projektauftrag** für dieses Projekt formulieren, der sodann von der Geschäftsleitung verabschiedet werden soll.

Die Fischer Präzisionstechnik AG hat neben dem Produktionsstandort in Aarau einen Standort in Rotkreuz sowie einen in Mendrisio. Das System soll als Pilotprojekt vorerst nur am Standort Rotkreuz eingeführt werden. Auftraggeber des Projekts ist die Geschäftsleitung. Das Kernteam des Pilotprojekts besteht neben Ihnen aus 2 Teilprojektleitern: Bastian Huber, Lagerleiter Rotkreuz und Fabian Stoller aus der betriebseigenen Informatikabteilung. Der Vertreter von Kanban IT Solutions ist Peter Freiburghaus. Beginn des Projekts ist am 1.9. Als erstes muss die technische Infrastruktur bereitgestellt werden. Die Parametrierung muss bis zum 31.10. abgeschlossen werden. Die Testphase des Systems dauert bis zum 30.11. Der Produktivstart soll nach der Inventur am 15.12. sein. Eine Verschiebung des Produktivstarts nach dem 15.12. ist nicht möglich, weil Abhängigkeiten zum Projekt «easy PROD» bestehen, das gleichzeitig in der Produktion realisiert wird.

Das Budget für die externe Unterstützung durch die Firma Kanban IT Solutions beträgt 25'000 Franken. Der interne Ressourcenbedarf für Projektmitarbeitende ist mit 500 Stunden geplant. Aufgrund der aktuell hohen Auslastung ist die Ressourcensituation bei der Fischer Präzisionstechnik AG sehr angespannt. Besonderes Augenmerk in der Testphase muss auf die Schnittstelle von «easy KANBAN» zu «easy PROD» gelegt werden, da die Lagerbezüge und Wareneingänge ins System «easy PROD» unbedingt korrekt übermittelt werden müssen.

Die Geschäftsleitung erwartet 14-täglich einen Statusbericht über den Arbeitsfortschritt.

### **3.1. Projektauftrag**

Sie erhalten von der Geschäftsleitung nun den Auftrag, einen Projektauftrag zu erstellen.

- a) Nennen Sie zuerst in der Tabelle auf dem Lösungsblatt in der Spalte «**Projektkapitel**» die **6** wichtigsten Kapitel eines Projektauftrags.
- b) Erstellen Sie anschliessend einen **Projektauftrag** für die Einführung des Lagerbewirtschaftungssystems «easy KANBAN». Übernehmen Sie hierfür die zu den Kapiteln passenden Inhalte aus der Ausgangslage und fügen Sie diese in Stichworten in der Spalte «**Inhalt gemäss Ausgangslage**» ein.

Hinweis: Es dürfen **keine** zusätzlichen Informationen (d.h. Annahmen, die nicht in der Augangslage beschrieben sind) hinzugefügt werden.

#### **3.2. Projektrisiken**

In der Ausgangslage werden verschiedene Risiken für das geplante Projekt ersichtlich. Identifizieren Sie **3 Projektrisiken,** die in der Ausgangslage beschrieben sind und formulieren Sie in kurzen Sätzen deren mögliche Auswirkungen.

Hinweis: Es dürfen **keine** zusätzlichen Projektrisiken (d.h. persönliche Annahmen, die nicht in der Augangslage beschrieben sind) hinzugefügt werden.

#### **3.3. Projektorganisation (Single Choice)**

Jedes Projekt hat auch eine Projektorganisation.

Ordnen Sie die Aufgaben der richtigen Funktion im Projekt zu (es ist nur **1** Antwort pro Aufgabe zugelassen).